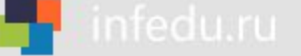

# **ВЫЧИСЛЕНИЕ СУММЫ ЭЛЕМЕНТОВ МАССИВА**

## **Ключевые слова**

- **массив**
- **описание массива таблица**
- **заполнение массива**
- **вывод массива**
- **обработка массива**

**Массив** - это поименованная совокупность однотипных элементов, упорядоченных по индексам, определяющим положение элементов в массиве. В языках программирования массивы используются для реализации таких структур данных, как последовательности и таблицы.

Перед использованием в программе массив должен быть описан.

Общий вил описания олномерного масси Общий вид описания одномерного массива:

```
Var SMM9 MaccMRa>' array [SMMH 3HAY I
var <имя_массива>: array [<мин_знач_индекса> …
```

```
- поиск элемента с заданными свойствами; 
<макс_знач_индекса>] of тип_элементов;
```
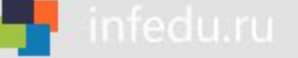

*Массив* - это поименованная совокупность однотипных элементов, упорядоченных по индексам, определяющим положение элементов в массиве.

**var** <имя\_массива>: **array** [<мин\_знач\_индекса> .. <макс\_знач\_индекса>] **of** тип\_элементов;

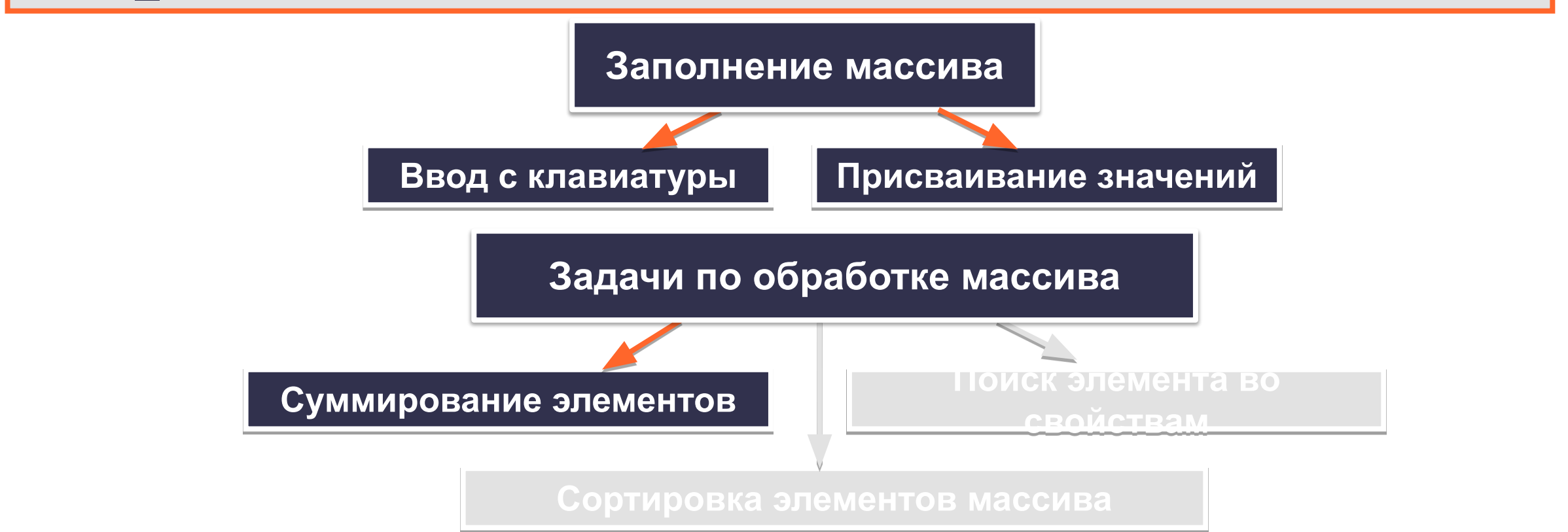

#### **Вычисление суммы элементов массива**

Суммирование элементов массива

осуществляется за счёт поочерёдного добавления

слагаемых:

Определяется ячейка памяти (переменная *s*), в которой будет последовательно накапливаться результат суммирования

Присваивается переменной s начальное значение 0 - число, не влияющее на результат сложения

Для каждого элемента массива из переменной *s*  считывается её текущее значение и складывается со значением элемента массива;

полученный результат присваивается переменной *s*.

## Вычисление суммы элементов массива

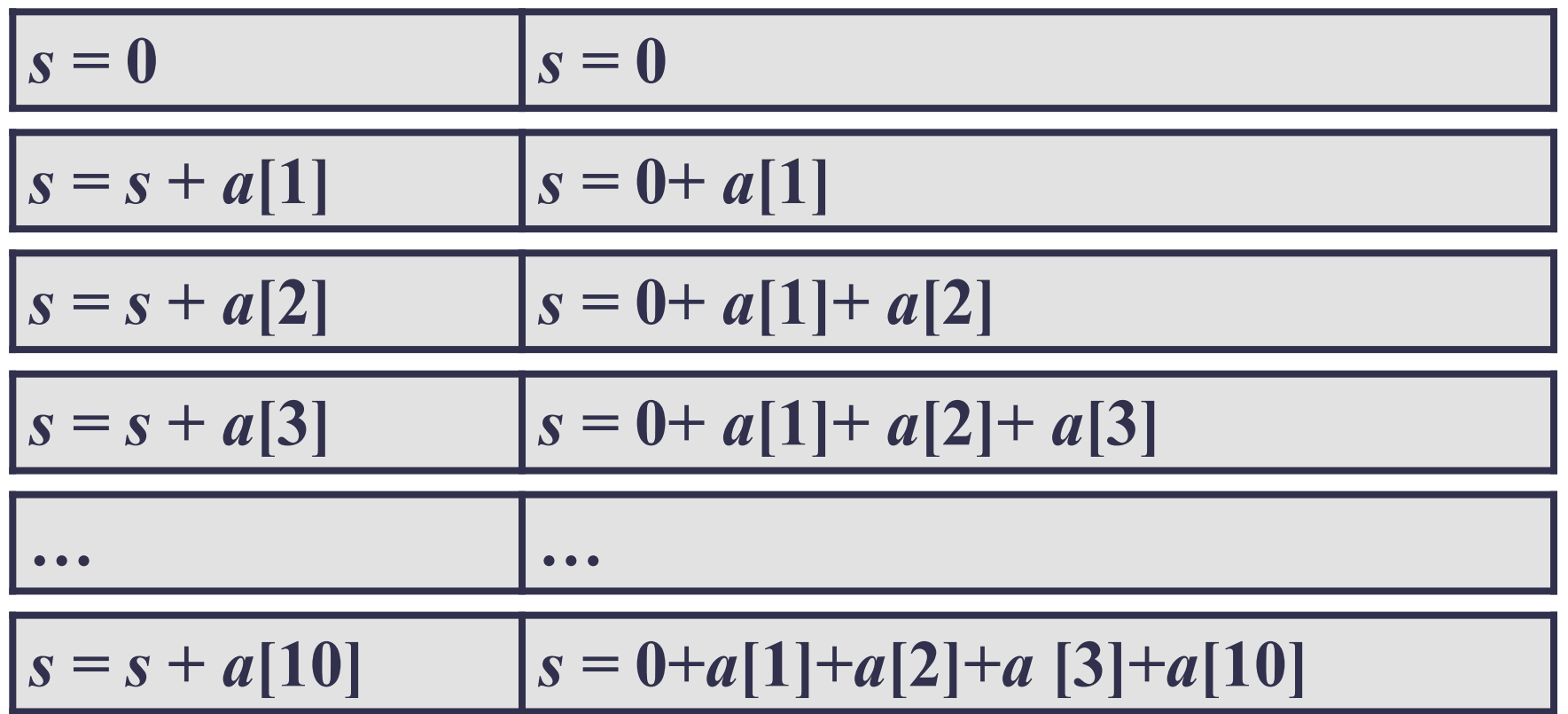

Основной фрагмент программы:

 $s := 0;$ for  $i:=1$  to n do  $s:=s+a[i];$ 

#### Вычисление суммы элементов массива

```
program n 2;
 var s, i: integer;
    a: array[1..10] of integer;
begin
 s := 0;
 for i:=1 to 10 do a[i]:=random(50);
 for i:=1 to 10 do write (a[i], '');
 for i := 1 to 10 do s:=s+a[i];
 writeln ('s=', s)
end.
```
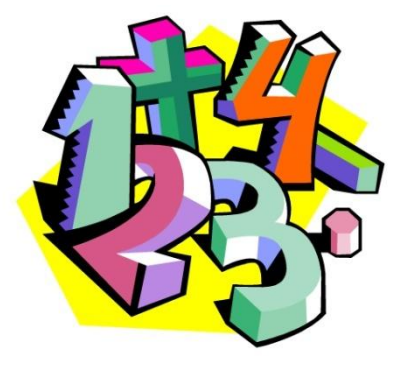

## Вопросы и задания

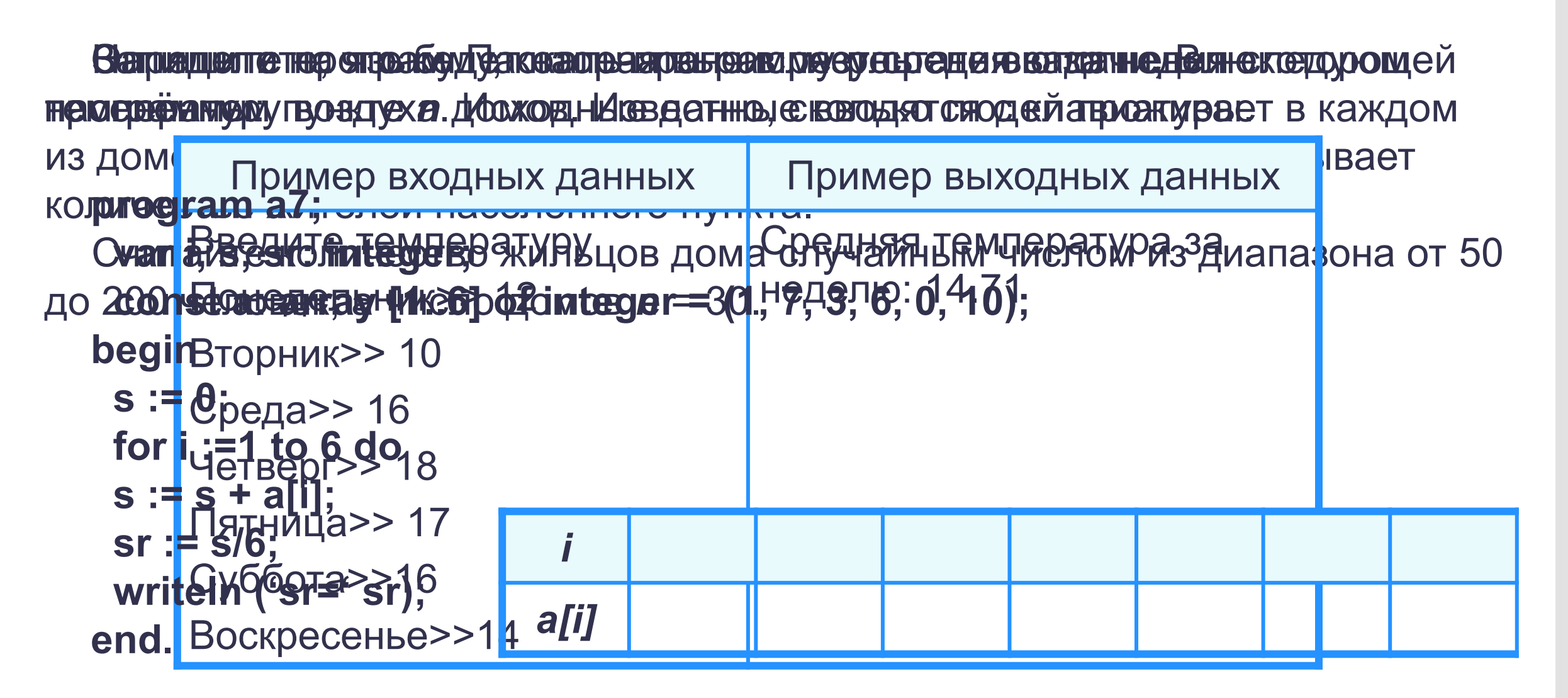

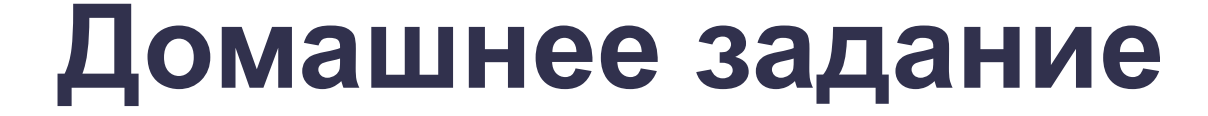

#### **§4.7 (4),**

#### **вопросы и задания к презентации**

#### **(выполнить в тетради)**